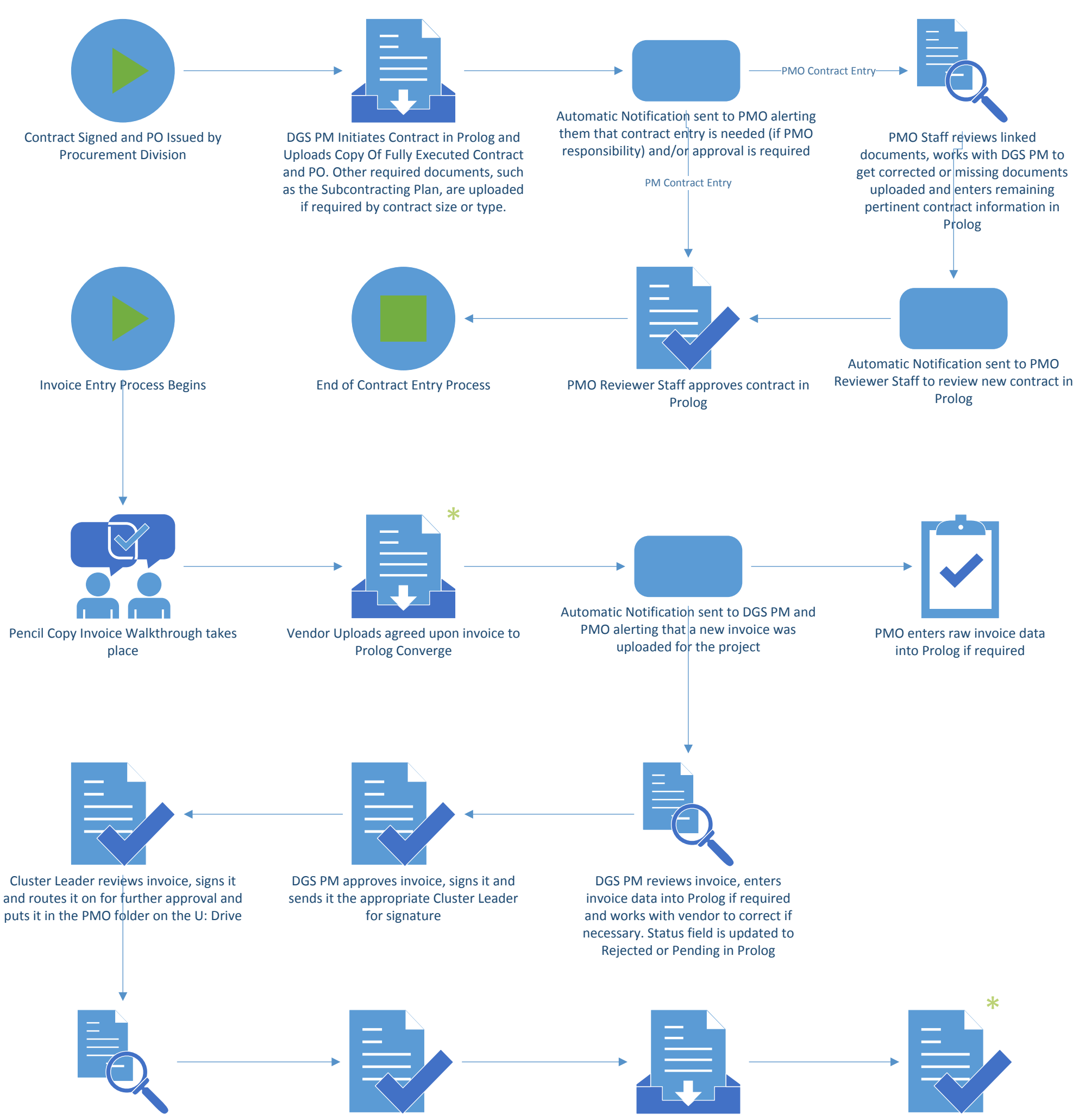

PMO routes the invoice packet to the

Deputy Director of Construction, and/or the Contracting Officer if the invoice exceeds \$1 Mil, for review and approval. Once signed, the invoice is routed it back to PMO

> PMO enters the detailed payment information into the invoice record in Prolog

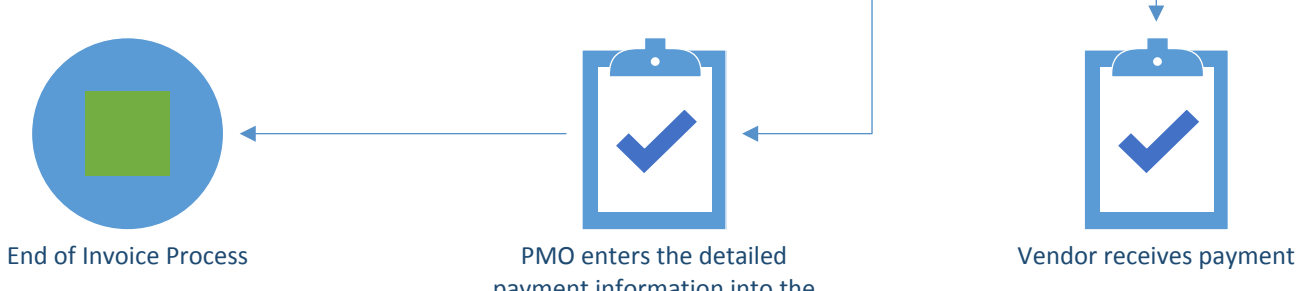

## Prolog Project Contract and Invoice Workflow

PMO reviews the invoice for

compliance with established guidelines. Incorrect invoices are rejected in Prolog. If invoice is correct, PMO receives the invoice in PASS

PMO attaches a copy of the fully

approved invoice packet in PASS and submits a report with receipt numbers to OCFO for processing

OCFO reviews the invoice. If rejected, PM

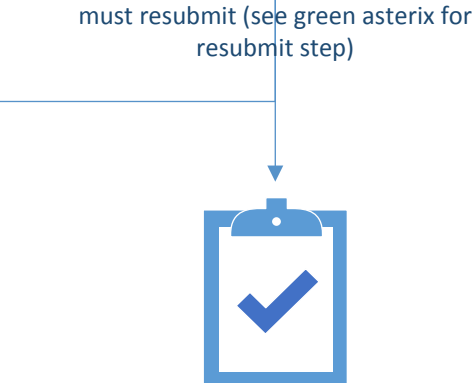